#### Storytelling with InfoVis

CS 7450 - Information Visualization September 30, 2015 John Stasko

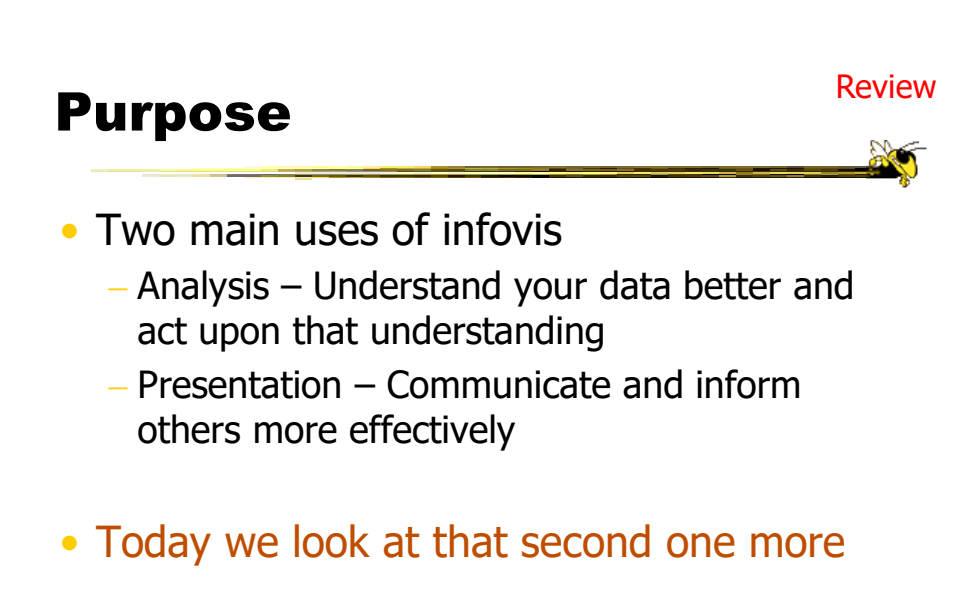

### Telling Stories

- Data visualization can help to communicate ideas, summarize, influence, unite, explain, persuade
- Visuals can serve as evidence or support

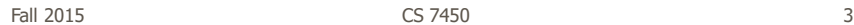

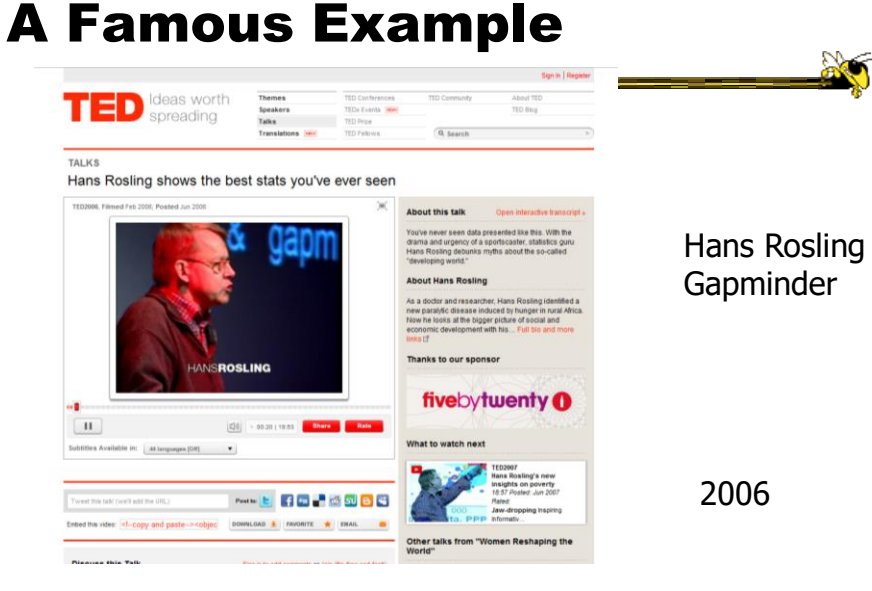

http://www.ted.com/index.php/talks/hans\_rosling\_shows\_the\_best\_stats\_you\_ve\_ever\_seen.html

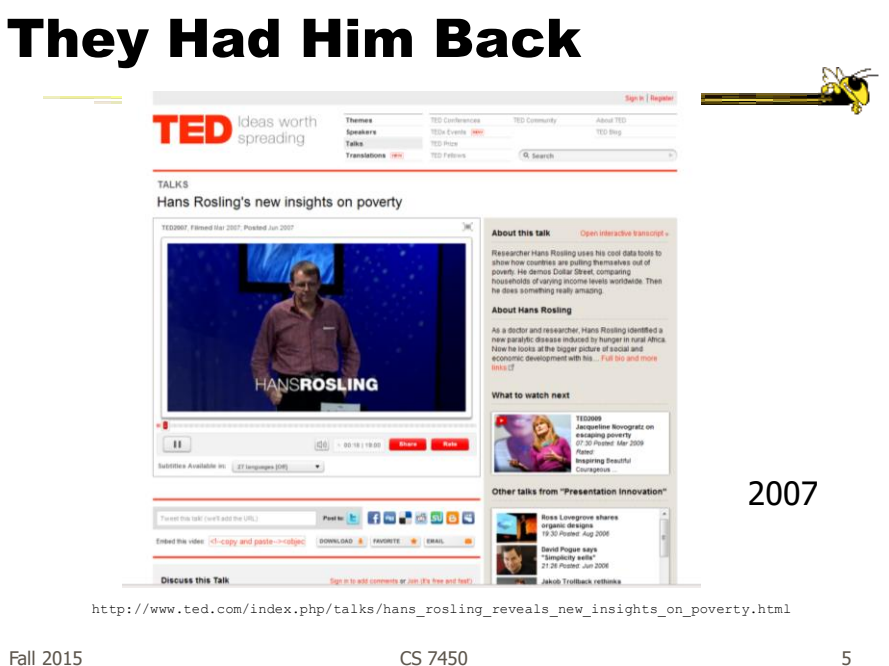

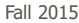

**Discuss** 

• Why has this had such a big impact?

## **InfoGraphics**

- See them everywhere today
- Perhaps a good example of infovis for presentation purposes
	- Typically not interactive though

Fall 2015 CS 7450 7

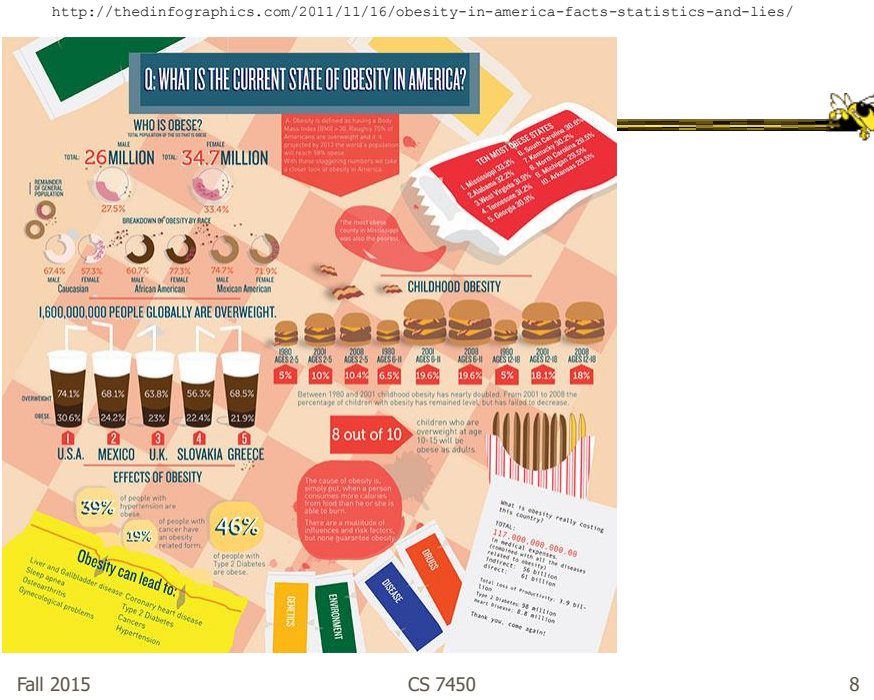

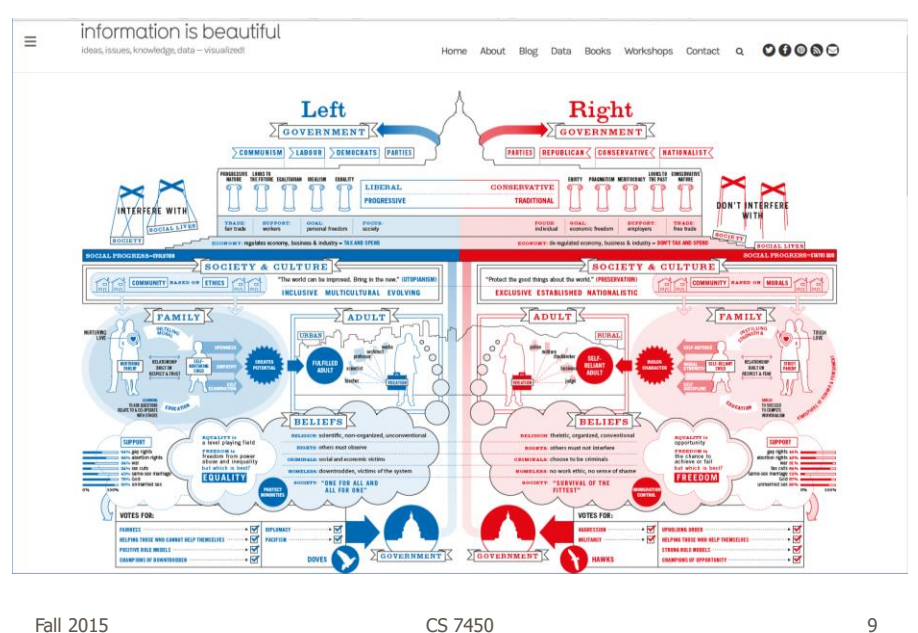

http://www.informationisbeautiful.net/visualizations/left-vs-right-us/

9

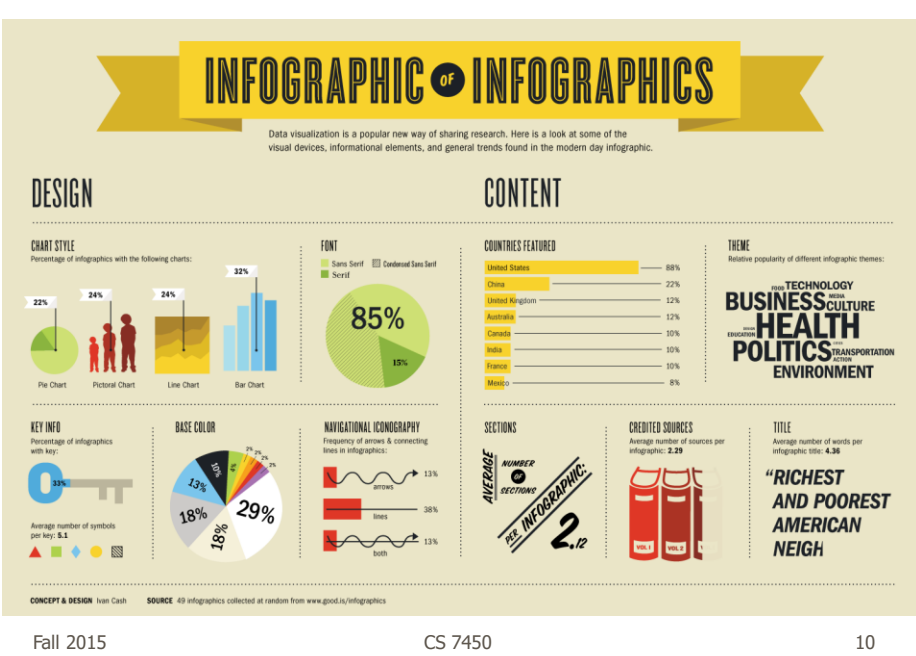

http://www.wired.com/2012/07/you-suck-at-infographics

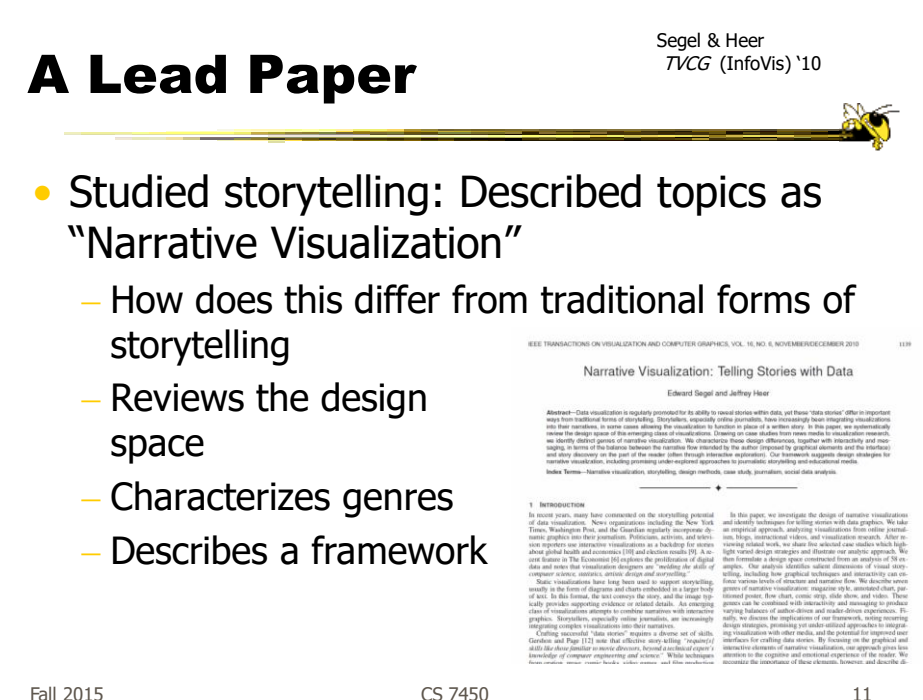

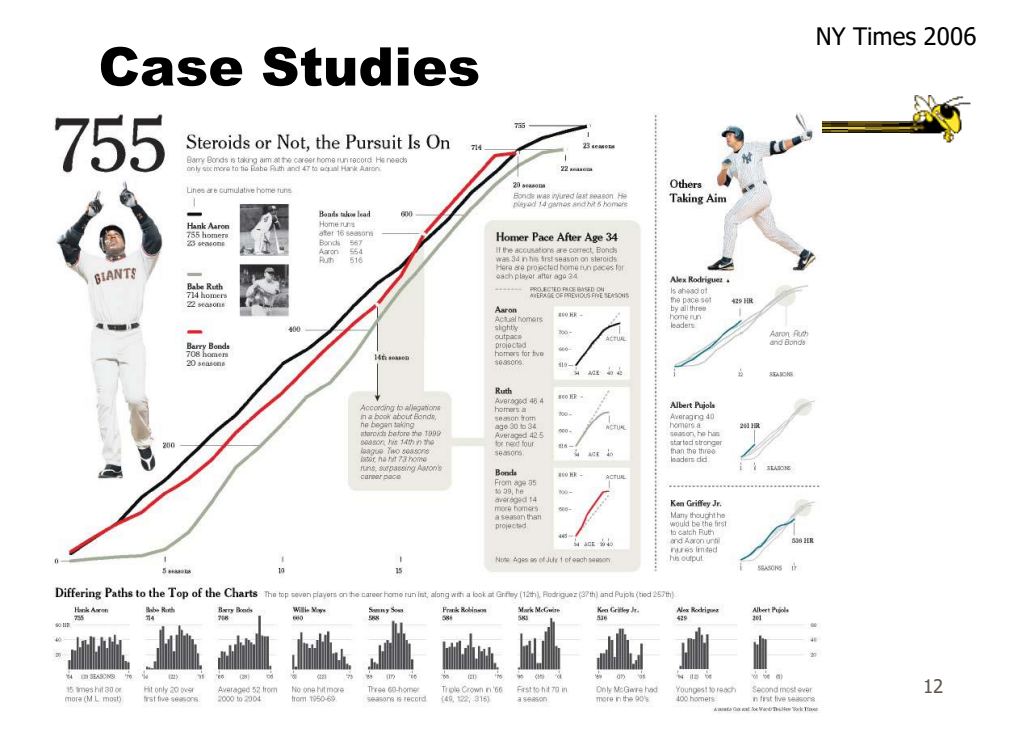

## Design Space Dimensions

- Genre (next slide)
- Visual Narrative Tactics
	- Visual structuring
	- Highlighting
	- Transition Guidance
- Narrative Structure (non-visual mechanisms to assist narrative)
	- Ordering
	- Interactivity
	- Messaging

Fall 2015 **CS** 7450 **13** 

#### Genres

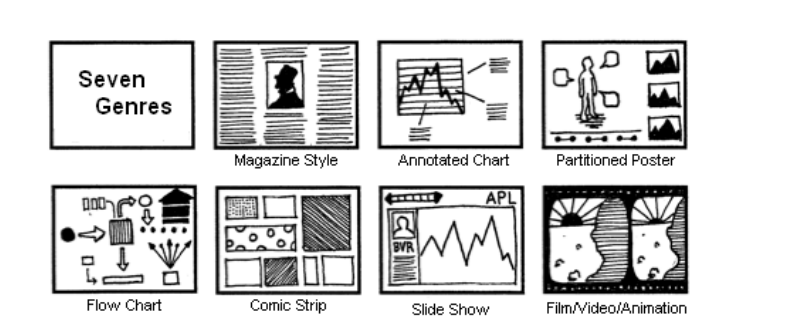

Fall 2015 **CS** 7450 **CS** 7450 **14** 

## **Observations**

- Clusters of different ordering structures
- Consistency of interaction design
- Under-utilization of narrative messaging

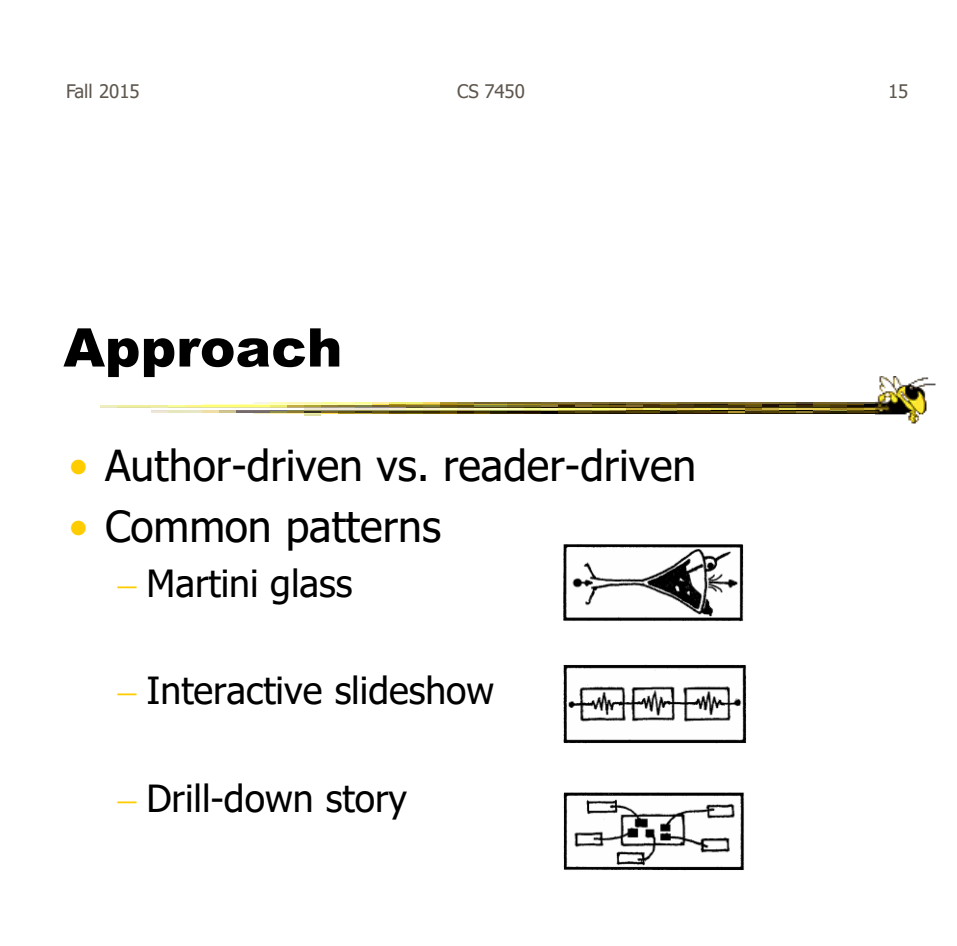

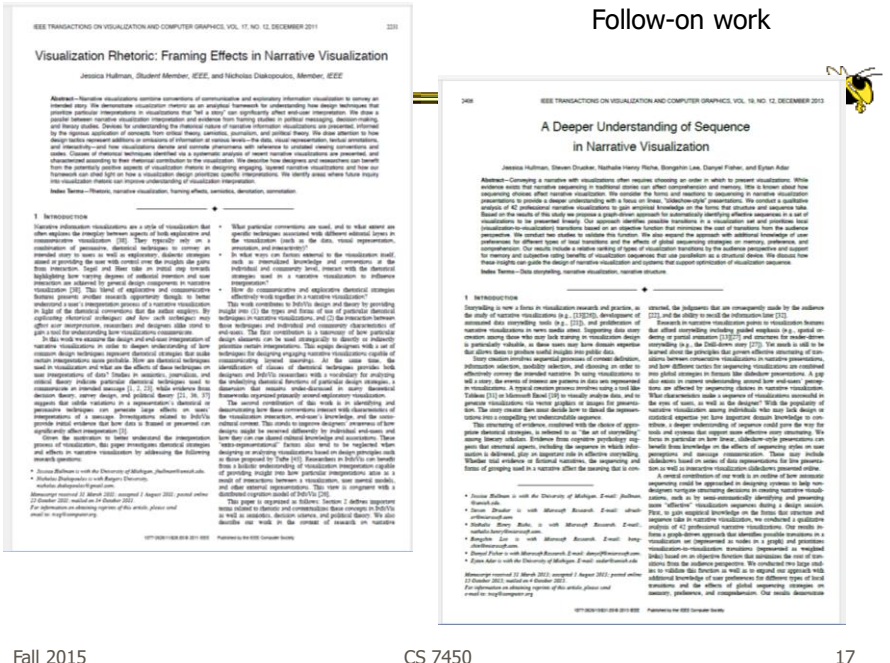

17

http://datadrivenjournalism.net

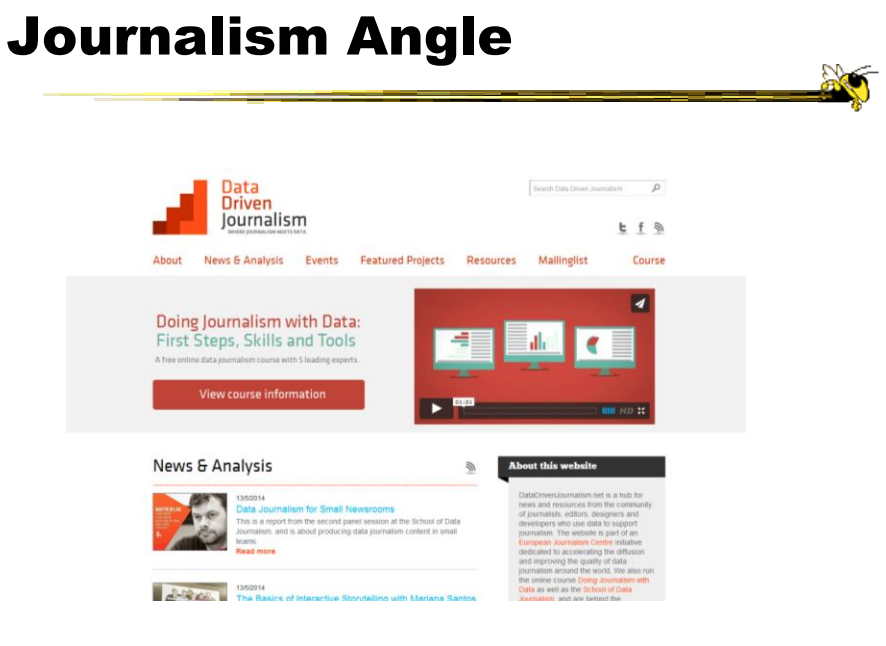

Fall 2015 CS 7450

18

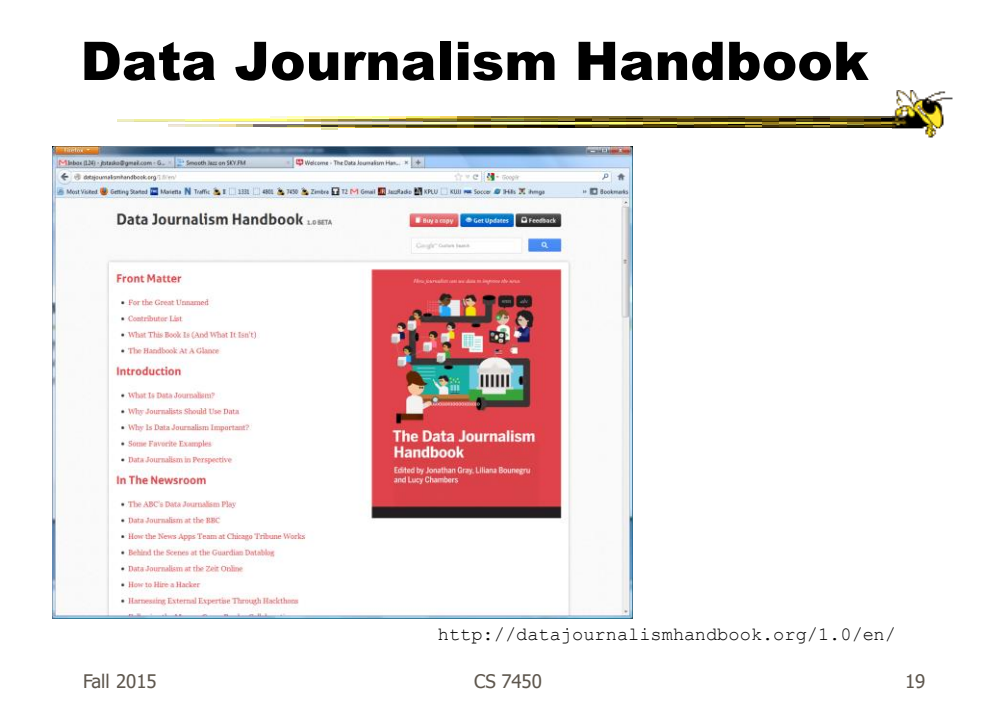

Computer-Assisted Reporting

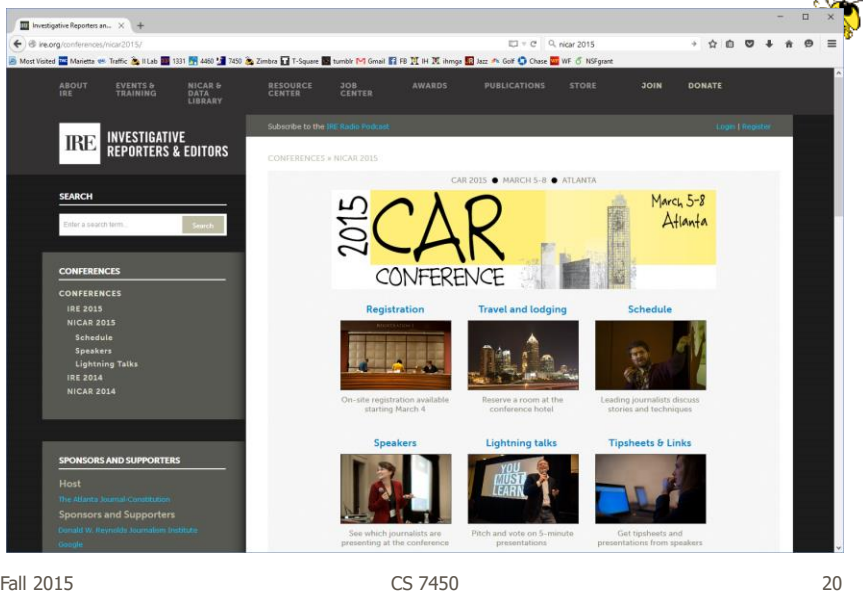

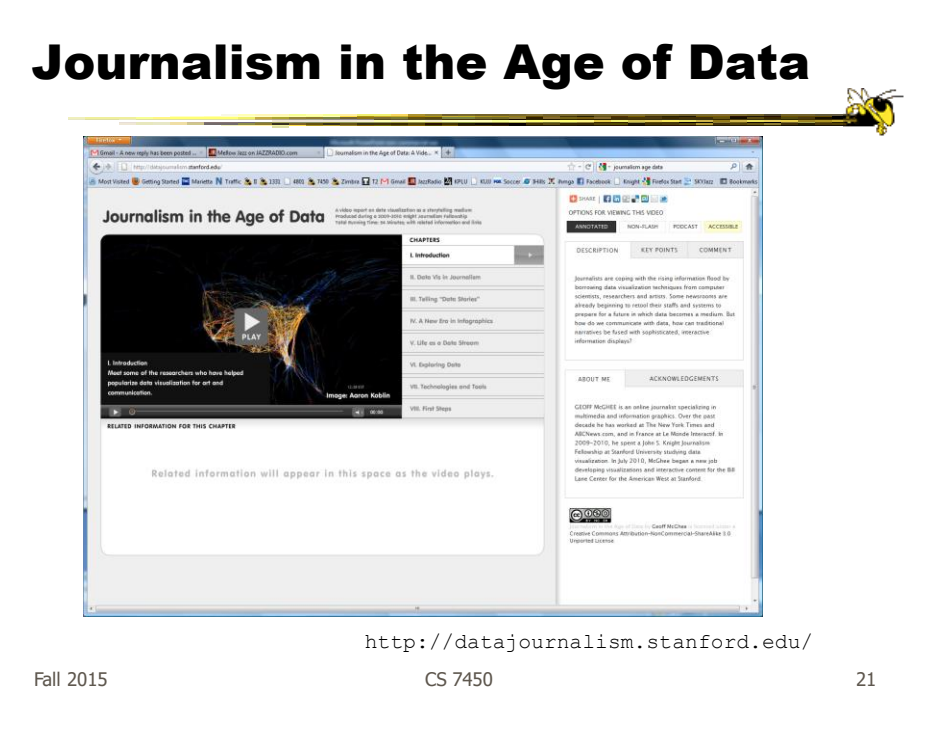

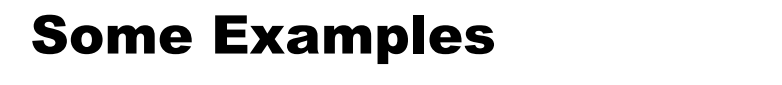

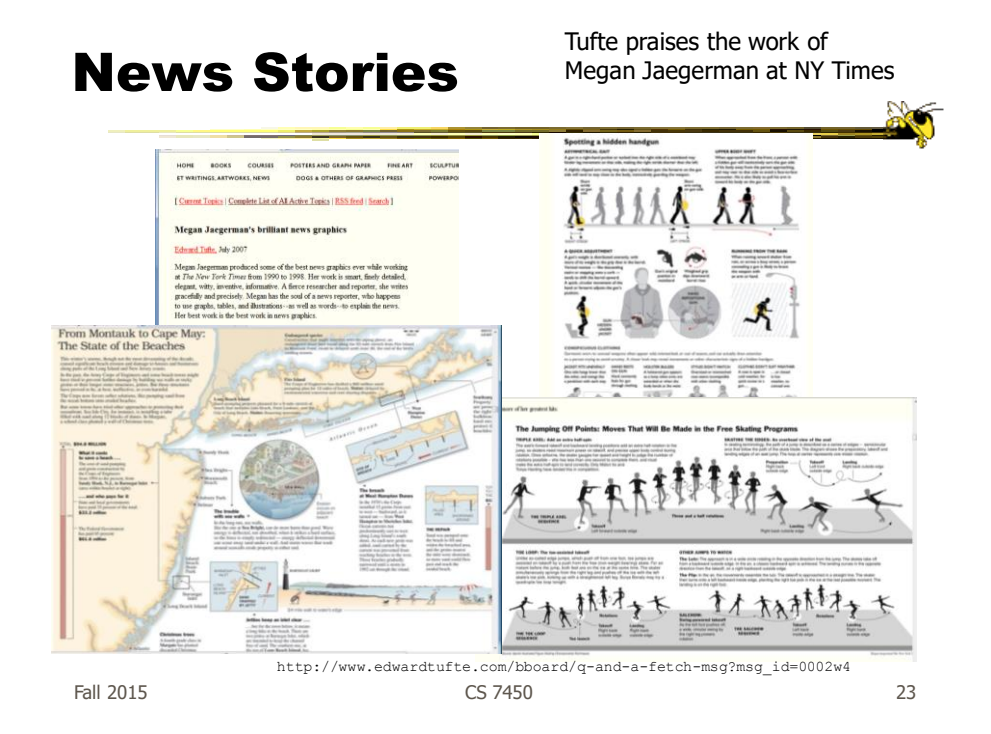

## Films

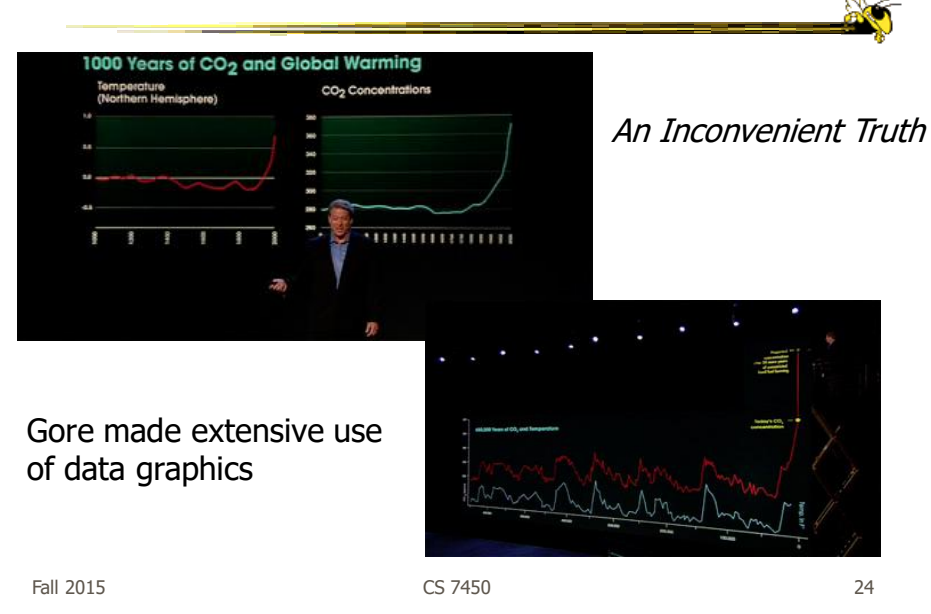

#### Infographics

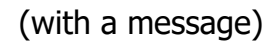

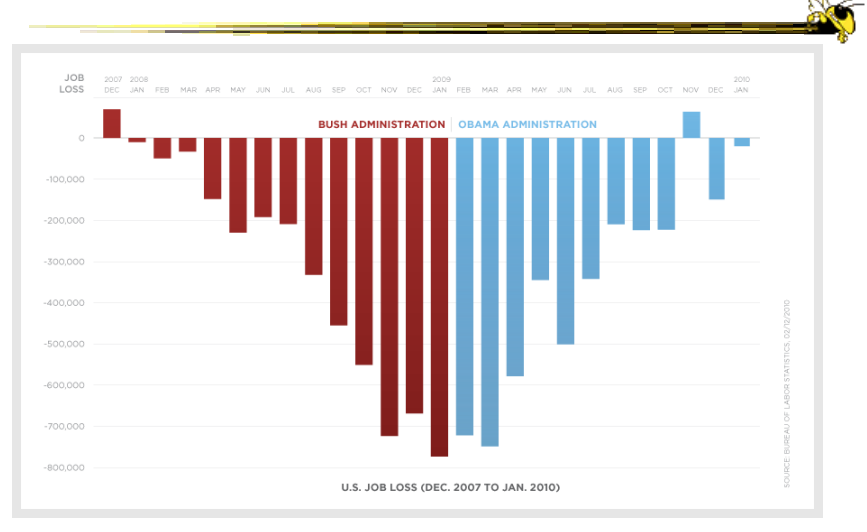

Controversial, see http://soquelbythecreek.blogspot.com/2010/02/what-does-obama-job-chart-really-mean.html

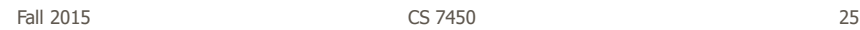

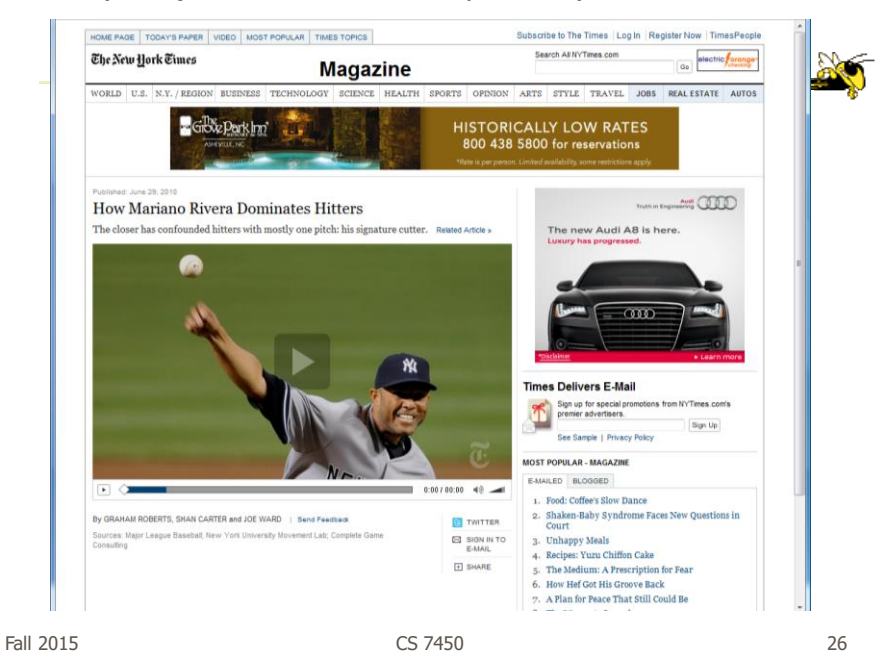

http://www.nytimes.com/interactive/2010/06/29/magazine/rivera-pitches.html?ref=multimedia

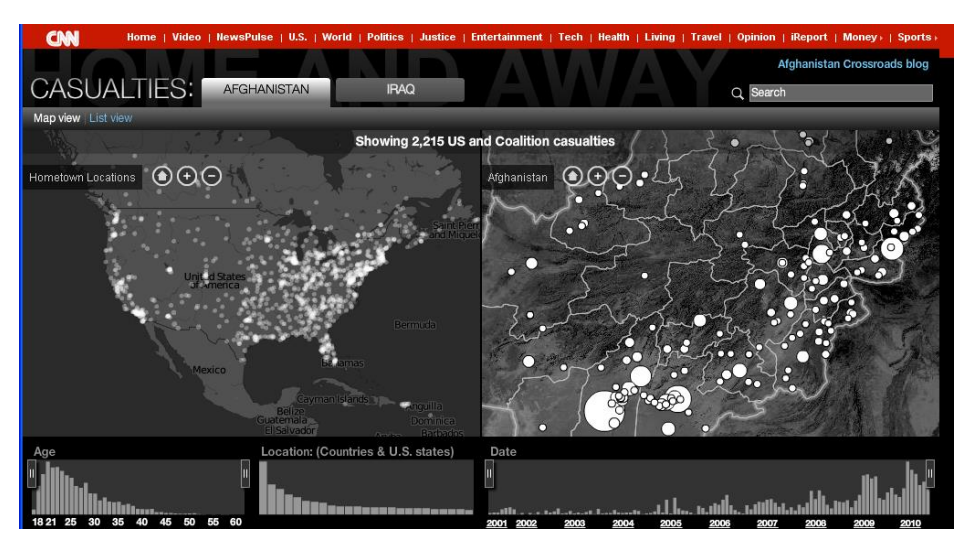

http://www.cnn.com/homeandaway

Fall 2015 CS 7450

27

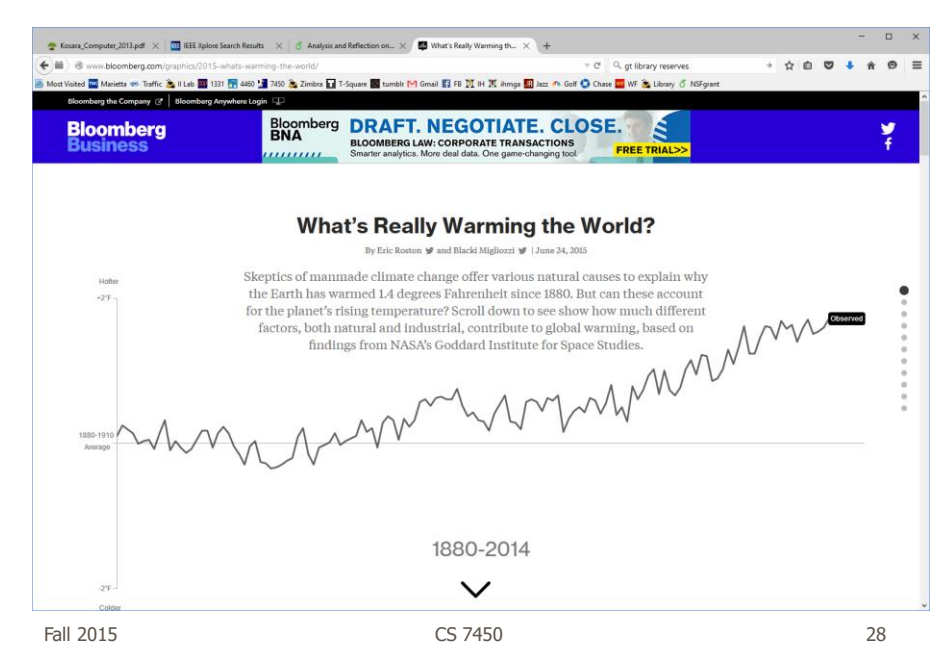

http://www.bloomberg.com/graphics/2015-whats-warming-the-world/

http://www.fallen.io/ww2/

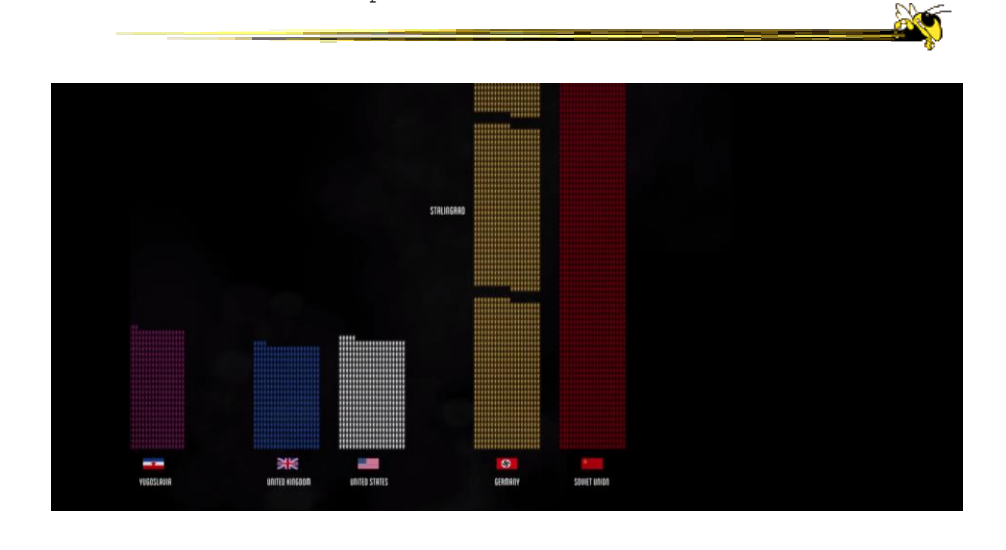

Fall 2015 CS 7450 29

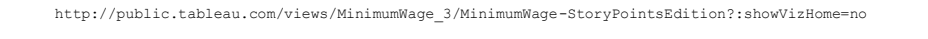

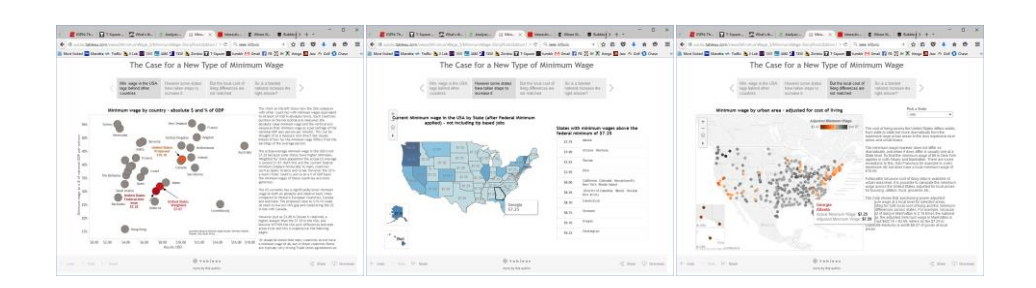

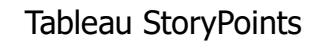

Tableau StoryPoints Textual narrative, slides with titles as breadcrumbs, element highlighting, and textual annotation on the chart

http://www.bloomberg.com/dataview/2014-02-25/bubble-to-bust-to-recovery.html

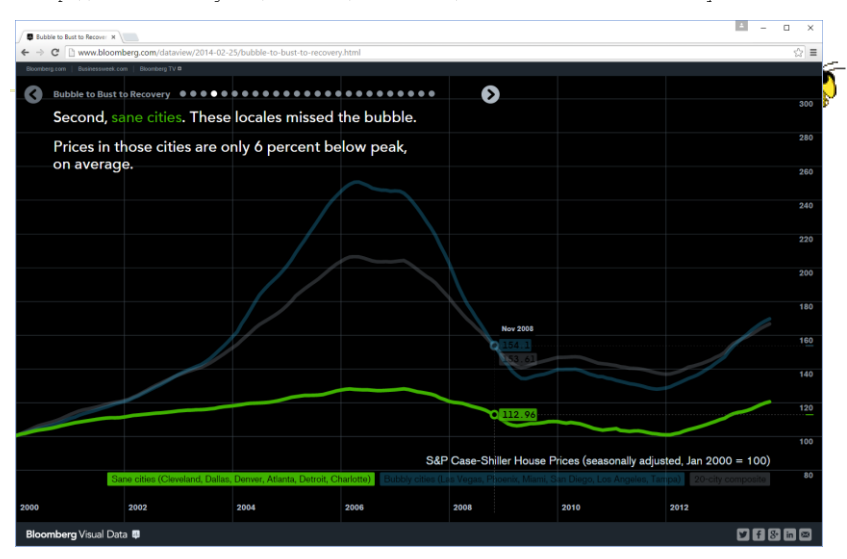

Dot breadcrumbs, interaction on charts, tooltips, …

Fall 2015 CS 7450

http://www.bloomberg.com/graphics/2015-auto-sales/

31

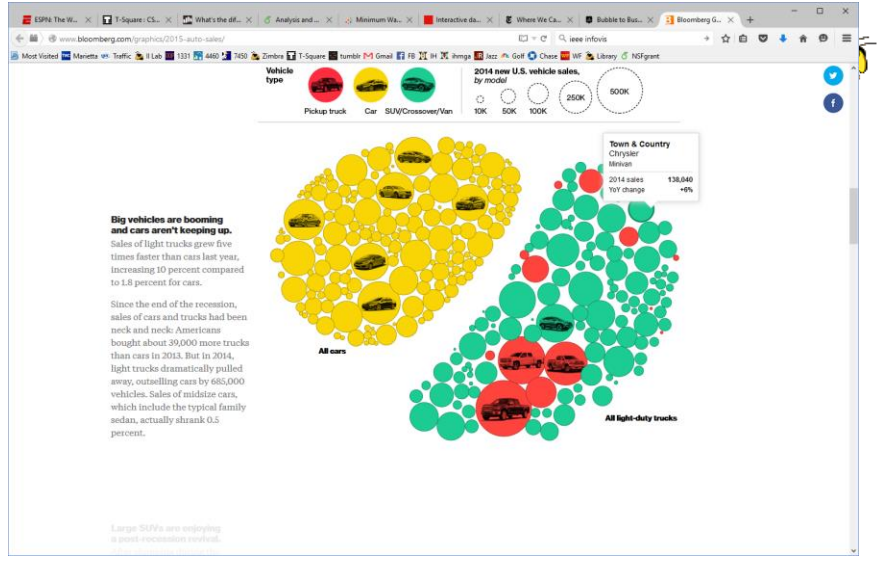

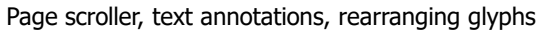

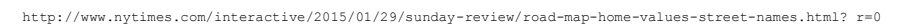

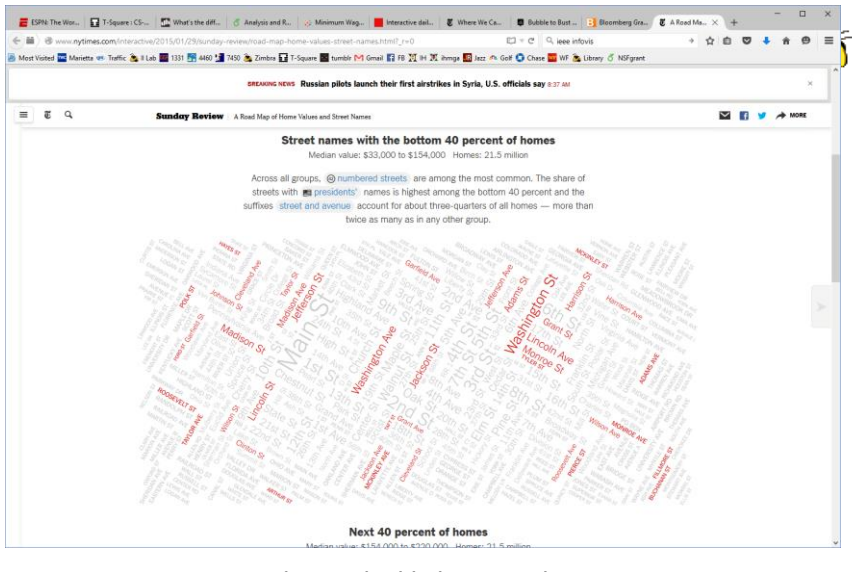

Dynamic query widget embedded in textual narrative

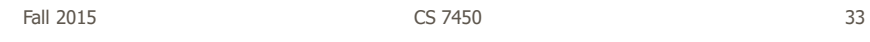

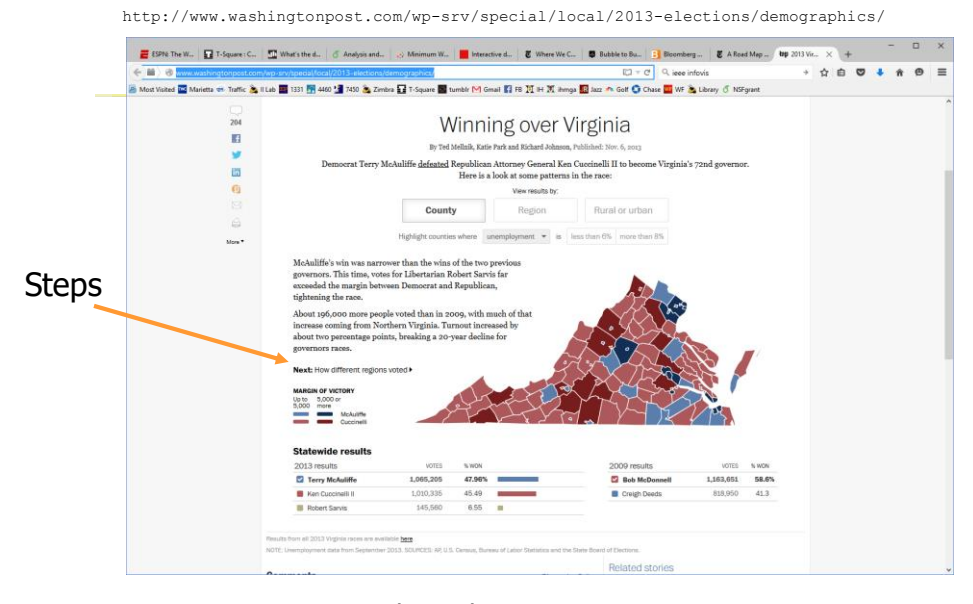

#### Linear steps with much interaction, comments

http://qz.com/296941/interactive-graphic-every-active-satellite-orbiting-earth/

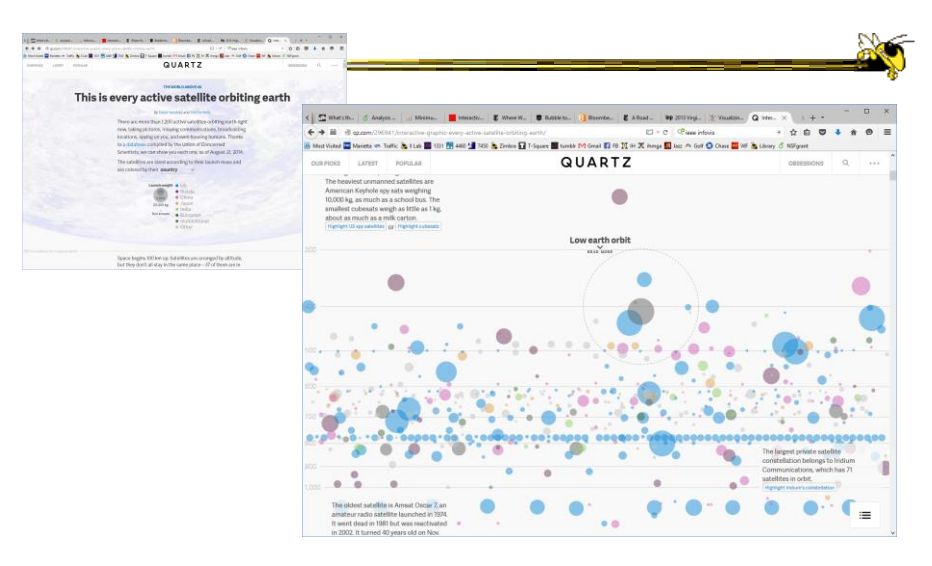

Animated interaction, tooltips, scrolling

Fall 2015 CS 7450

35

http://mbtaviz.github.io/

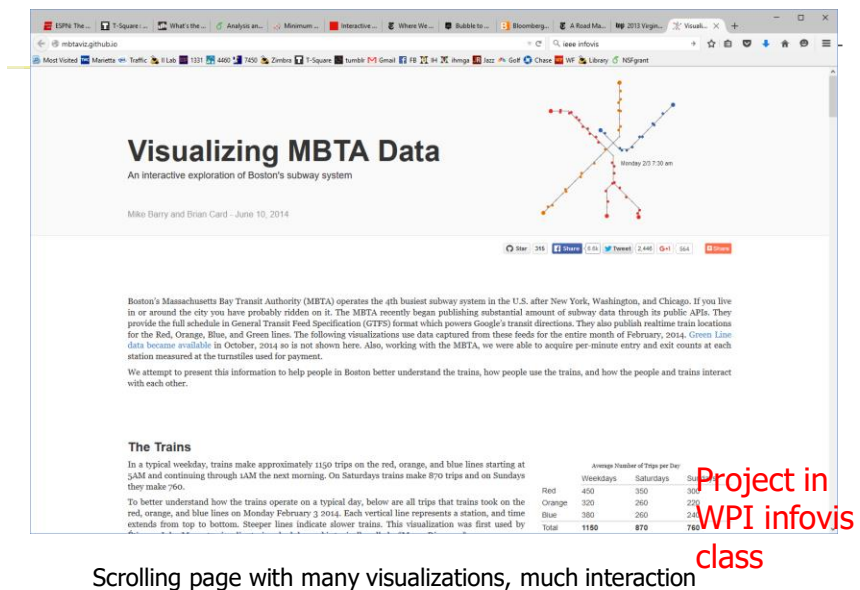

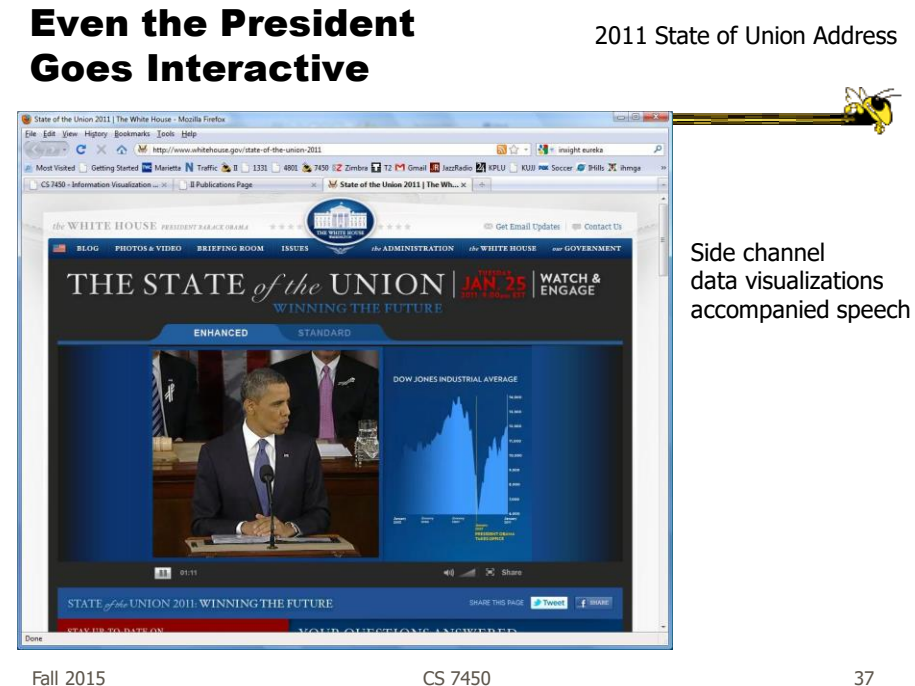

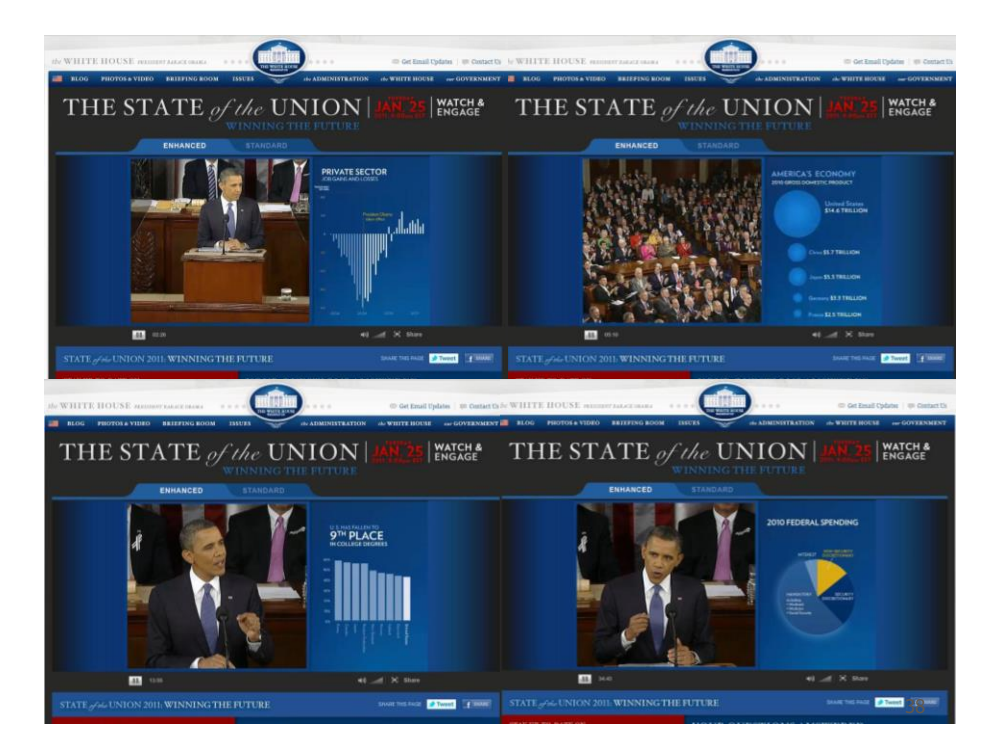

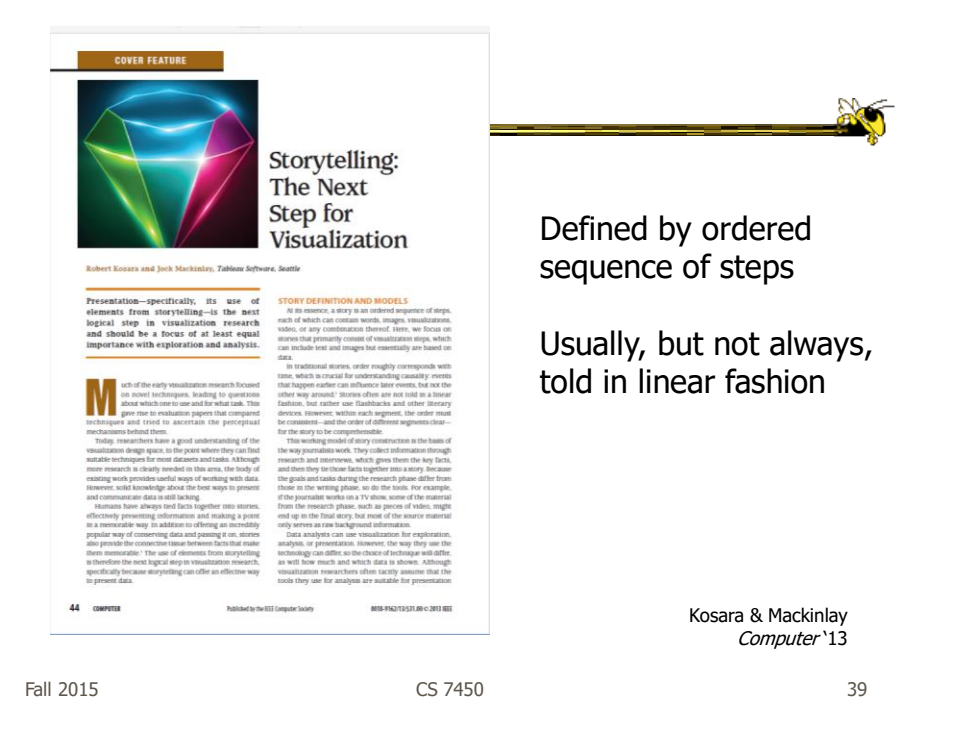

# Storytelling Scenarios

- Self-running presentations for a large audience
- Live presentations
- Individual or small group presentations

#### Research Directions

- Storytelling approaches and affordances What vis affordances can help guide reader through story?
- **Evaluation** 
	- How to measure effectiveness?
	- Memory, context, & embellishments
	- What makes one memorable, and is that good?
- Interaction
	- How to allow without interfering with story?
- Annotations & highlights
	- How to balance text and visualization?
- Learning from other disciplines What can we learn from journalism, choreography, directing, etc.?
- Techniques specific to storytelling
	- Which vis techniques are good matches?
- Stories & collaboration How to facilitate more collaboration?

Fall 2015 CS 7450 41

#### Data Matters

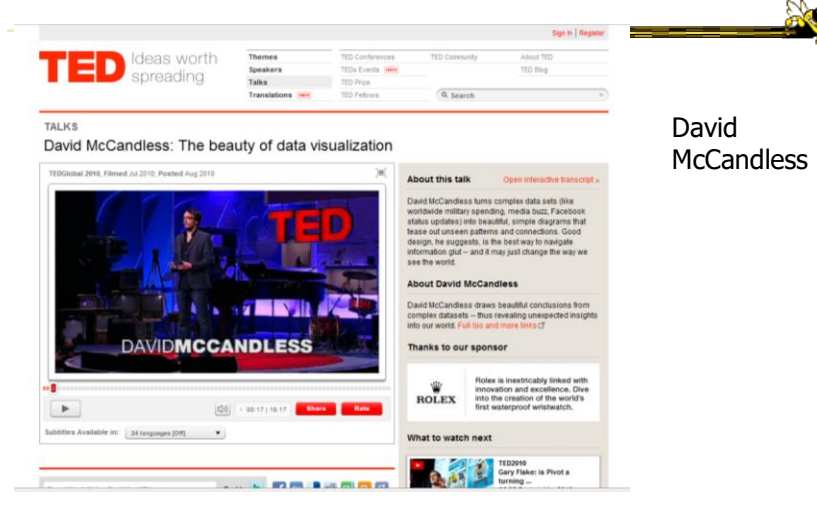

http://www.ted.com/talks/david\_mccandless\_the\_beauty\_of\_data\_visualization.html

#### McCandless Website  $\leftrightarrow$ م<br>mog tanad <mark>an</mark> Moone ( ) All - Civit ( ) Marco ( ) All - Civit ( ) All - Civit ( ) All - Civit ( ) All - Civit<br>mog tanad <mark>an</mark> Moone ( ) All - ( ) and ( ) and ( ) and ( ) and ( ) and ( ) ( ) ( ) and ( ) ( ) ( ) ( ) ( ) Information is Beautiful Home Hello Visualizations Play Books Data Help! Contact Store SUBSCRIBE: <mark>O</mark> RSS () Twitter **E** FB (C) email INFORMATION IS BEAUTIFUL AWARDS – THE RESULTS<br>ARE IN! MY LOVELY BOOKS! THE VISUAL Gold: CNN Home & Areay, Stamen<br>Silver, Government Spending, Gruedian data and graphica teams<br>Branze: Aletalica on Stege, Deniz Cem Onduggy, Amag Hentalphelen,

http://www.informationisbeautiful.net/

Fall 2015 CS 7450

43

http://www.youtube.com/watch?v=jbkSRLYSojo

## Back to Where We Started

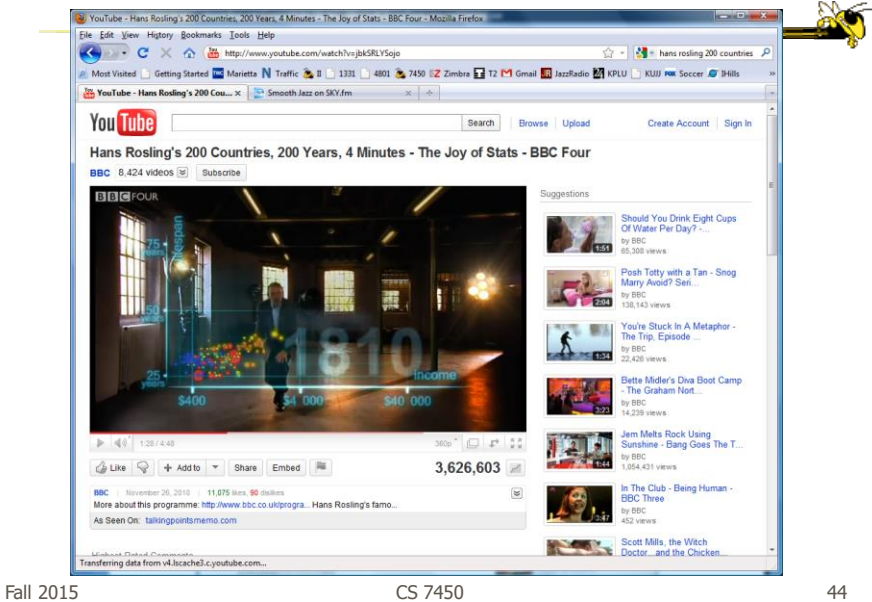

http://www.fastcodesign.com/3045291/what-killed-the-infographic

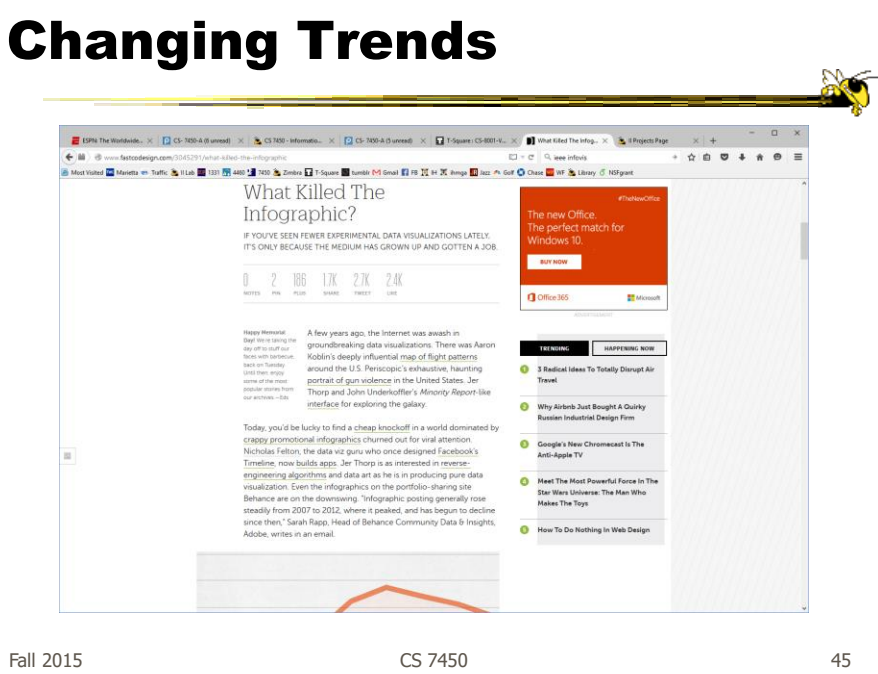

## Questions

• How do these types of visualizations differ from "traditional" infovis?

### Questions

- Would you characterize all of these as information visualizations?
	- Consider some of the different examples

Fall 2015 CS 7450 47

# My Reflections

• InfoVis for analysis and presentation are different

- Apples & oranges (both fruit though)

• How?

http://www.juiceanalytics.com/writing/the-ultimate-collection-of-data-storytelling-resources

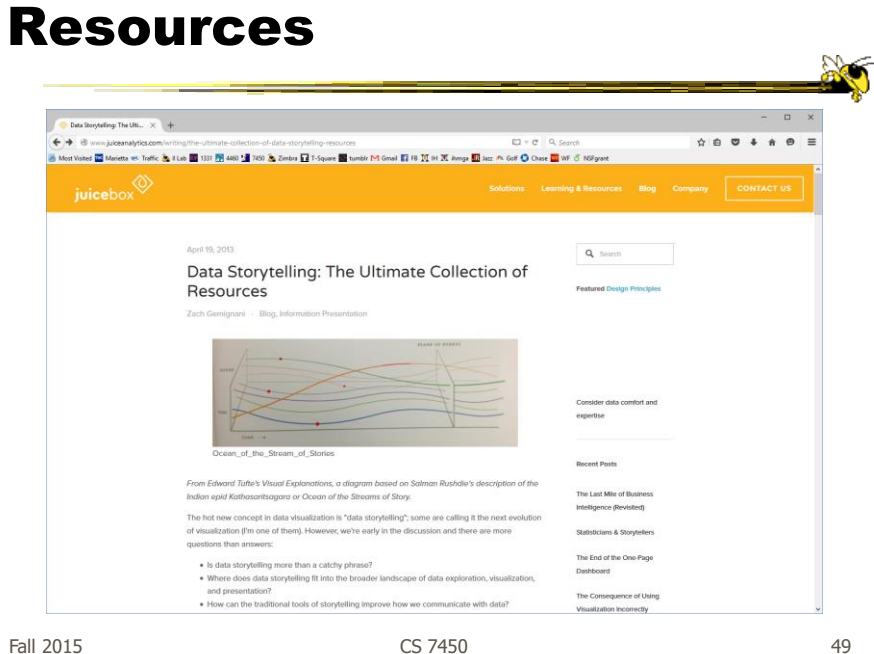

HW 3

- Scores in t-square
	- Design ones handed back now

## HW 4

- Commercial systems review
	- Any questions?
- Due next Weds Oct 9
	- Bring two copies

Fall 2015 CS 7450

Poster Session Monday

- Not looking for fancy, professional posters - Show us your design ideas
	- Variety & creativity

51

# Upcoming

- Poster session
- Casual InfoVis - Reading: Pousman et al '07
- Fall Break
- Tufte's Principles

Fall 2015 CS 7450

53

20